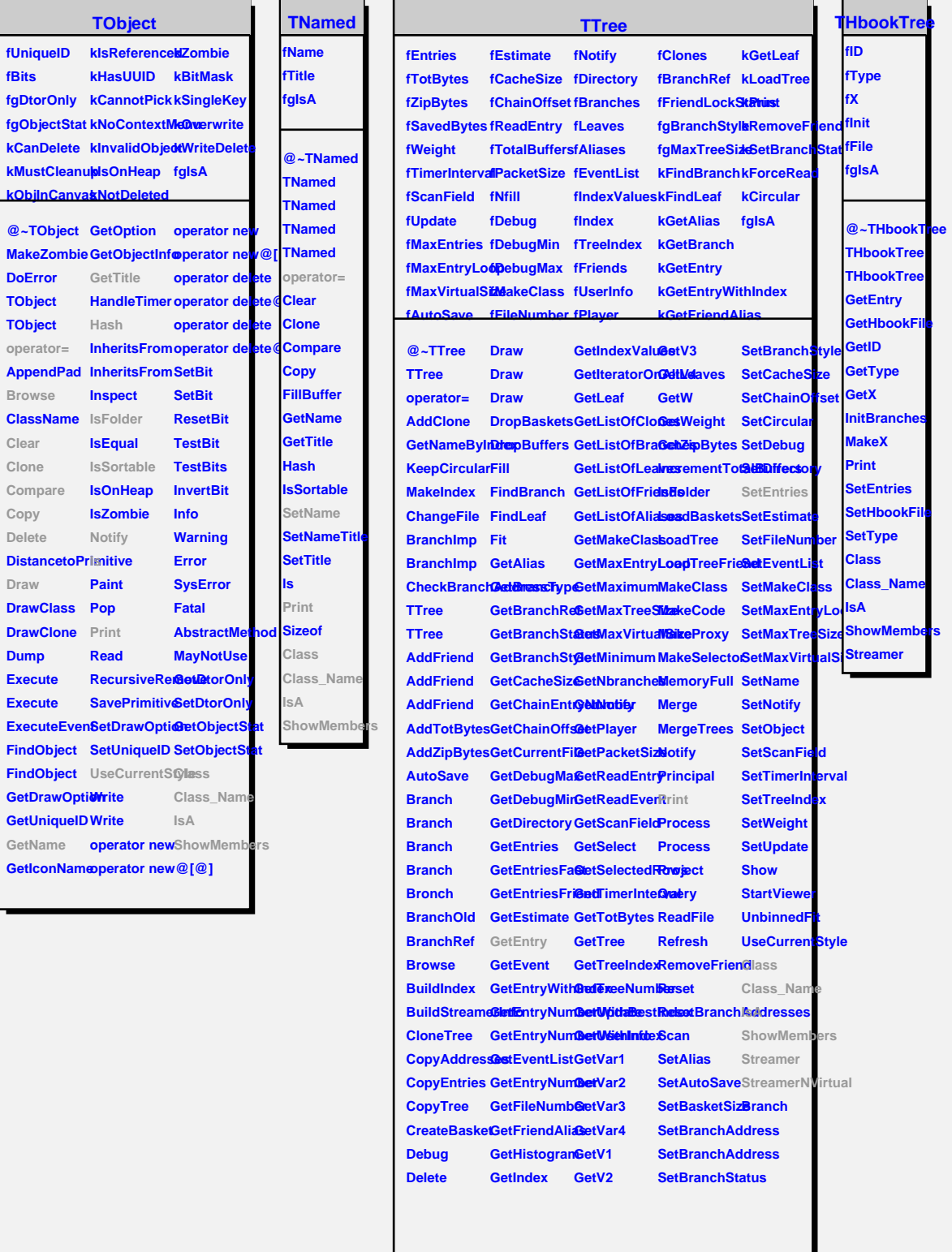

**fBits**

**Clear Clone**

**Copy**

**Draw**

**Dump**

## **TAttLine**

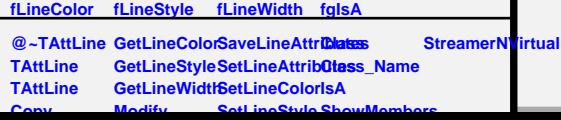